**QLandkarte GT Crack Download PC/Windows**

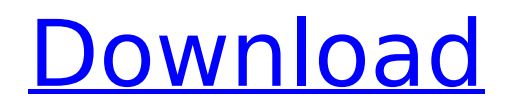

GPS Tracker is a powerful software app that tracks your travel adventures in real-time. It can record and display your trip points, tracks, waypoints, coordinate and elevation on a map. This application is developed in Java. For further details, just click on the following link below. GPS Tracker Description: GpsCoder is a software application for Windows and Linux (and OS X). It records your travel routes in a database, which is

compatible with several popular Gps navigation programs. These include Garmin, Magellan and TomTom. Maps Antenna Box Description: Built-in fully free GPS Navigation function without the need for external memory module. Use GPS, IMU, and gyro/accelerometer sensor to recognize where you are and where you want to go. Compatible with almost all GPS tracking devices. GPS Antenna Box Description: 1.3 GHz CPU 1024 KB memory for saving navigation data. GPS Antenna Box can

be set up as tracking device: With an external memory card, save navigation data in the SD card. With no memory card, GPS Antenna Box can be used like a normal navigation device, saving navigation data in the internal memory. With GPS Antenna Box, you no longer need to carry about navigation tools and memorize the location and address information, saving time and money. # Makefile for libpng for NetBSD for the standard  $#$ make rules/makefile  $##$  Copyright (C) 2006, 2007 Glenn Randers-

Pehrson # Copyright (C) 2000 Greg Roelofs # Copyright (C) 1996, 1997 Andreas Dilger  $##$  This code is released under the libpng license.  $#$ For conditions of distribution and use, see the disclaimer # and license in png.h CPPFLAGS+=-I/usr/pkg/include # LDFLAGS +  $=$  -L/usr/pkg/lib # do not overwrite the command line parameters with config.h settings #  $CFLAGS += -I.$ /zlib -DPNG NO USE READ MACROS #  $LDFLAGS += -L.$ ./zlib/lib  $-Iz LIB = png$ 

SRCS= png.c pngset.c pngget.c

## pngrutil.c

**QLandkarte GT Crack+ License Code & Keygen For PC**

QLandkarte is an open-source software application developed by Graylog and offered for Windows, macOS and Linux. QLandkarte allows you to capture, display and change GPS data as well as export to text and HTML formats. Licensing Buy Now QLandkarte GT Full Crack – Part #2 Description: QLandkarte GT is an opensource software application specialized in displaying your GPS

data on a variety of maps. Intuitive user interface The program adopts a clean design and integrates a handy set of tools on the left side of the main window for managing GPS data, while the right part of the screen is reserved for the map display, where you can check out tracks, waypoints and routes, as well as overlays. Importing/exporting options You can import data from Map Collection (QMAP), Garmin (TDB), BirdsEye (JNX), TwoNav (RMAP), or Magellan (RMP), or load an online map by selecting from

several options. Geo data can be added from QLB, GPX or TCX file format. What's more, you can take a screenshot of your connected GPS device and copy the image to the clipboard, print the map or export it to an image file (PNG file format), as well as export geo data to GPX file format. Navigation features and map creation options QLandkarte GT gives you the possibility to move the map by clicking on it and dragging it to the desired position, center the map, zoom in or out of the map, and

perform searches. You can create a new map from existing georeferenced files, TIFF image or fine tune offsets of referenced files, add references, crop the borders and stitch the maps together in a collection. Adding waypoints and working with tracks What's more, QLandkarte GT lets you add a waypoint by providing information about the name, adding an icon, giving details about position, altitude, proximity distance, webpage, description and comment, as well as

inserting image and barcode. You can join or split tracks, embed statistic and geo–referenced text boxes, distance polylines and area polygons. General configuration settings The program allows you to choose the unit of measurement (metric, nautic or imperial), pick the time format (UTC, local or automatic) and show zoom level, clock, track b7e8fdf5c8

• QLandkarte GT is an open-source geovisualization tool of last generation which supports user defined waypoints, Tracks and Routes. • QLandkarte GT is well integrated with XC2990/3150 and 8255 GPS receivers.

• Supports Windows XP, Vista and 7 • Supports network data/map files transfer • Export

tracks/waypoints/routes to GPX, TCX, QMap or JNX file formats • Supports WGS 84 and WGS 72 datasets •

## Supports MMI mode for GPS receivers (XC2905 and XC9510) • Supports GeoTiff, BMP and JPEG file formats • Supports ICO and EMF image formats

• Supports environment variable export settings • Easy Drag and Drop Waypoint to Waypoint or Track Joining

- Drag and drop Tracks to join Tracks
- Drag and drop Routes to join Routes

• Drag and drop Tracks or Routes to Set Waypoints and Route • Supports batch waypoint export. • Supports batch tracks exporting as image (GPS Navigator) • Supports batch waypoint

export to GPX (GPS Navigator) • Supports batch waypoint export to TCX (GPS Navigator) • Supports batch waypoint export to QMap/JNX (GPS Navigator) • Supports batch waypoint export to taz/ITF (GPS Navigator) • Supports batch waypoint export to QMap/JNX (Graphical Map Editor) • Supports batch tracks export as image (Graphical Map Editor) • Supports batch tracks export to GPX (Graphical Map Editor) • Supports batch tracks export to TCX (Graphical Map Editor) • Supports batch tracks export to

QMap/JNX (Graphical Map Editor) • Supports batch tracks export to taz/ITF (Graphical Map Editor) • Supports batch tracks export to QMap/JNX (QGIS) • Supports batch waypoints export to QMap/JNX (QGIS)

• Supports batch waypoints export to taz/ITF (QGIS) • Supports batch waypoints export to QMap/JNX (QGIS)

• Supports batch tracks export to QMap/JNX (QGIS) • Supports batch tracks export to taz/ITF (QGIS

**What's New In QLandkarte GT?**

QLandkarte GT is an open-source software application specialized in displaying your GPS data on a variety of maps. Intuitive user interface The program adopts a clean design and integrates a handy set of tools on the left side of the main window for managing GPS data, while the right part of the screen is reserved for the map display, where you can check out tracks, waypoints and routes, as well as overlays. Importing/exporting options You can import data from Map Collection (QMAP), Garmin (TDB),

BirdsEye (JNX), TwoNav (RMAP), or Magellan (RMP), or load an online map by selecting from several options. Geo data can be added from QLB, GPX or TCX file format. Navigation features and map creation options QLandkarte GT gives you the possibility to move the map by clicking on it and dragging it to the desired position, center the map, zoom in or out of the map, and perform searches. You can create a new map from existing georeferenced files, TIFF image or fine tune offsets of referenced files, add

references, crop the borders and stitch the maps together in a collection. Adding waypoints and working with tracks What's more, QLandkarte GT lets you add a waypoint by providing information about the name, adding an icon, giving details about position, altitude, proximity distance, webpage, description and comment, as well as inserting image and barcode. You can join or split tracks, embed statistic and geo–referenced text boxes, distance polylines and area polygons.

General configuration settings The program allows you to choose the unit of measurement (metric, nautic or imperial), pick the time format (UTC, local or automatic) and show zoom level, clock, track profile preview and track elevation info on the map canvas. Plus, you can set up proxy parameters, limit the streaming map cache, configure the preferred device, upload and download all waypoints, tracks and routes, and play a sound notification upon transfers. The tool reveals very good output results but it

is not friendly with system resources, so the overall performance of the computer may be hampered. Bottom line All in all, QLandkarte GT proves to be a powerful GIS application that integrates a decent feature pack for displaying GPS data on different maps. Actually, my problem is that I don't like the

RAM: 8 GB Video Memory: 2 GB CPU: Intel® Core™ i3-4020 / AMD Phenom II X4 A10-8700 Connection: Windows® 7 Windows® 7 Graphics: OpenGL version 4.3 Product Screenshots: System requirements:RAM: 8 GBVideo Memory: 2 GBCPU: Intel® Core™ i3-4020 / AMD Phenom II X4 A10-8700Connection: Windows® 7Graphics: OpenGL version 4.3Product Screenshots:

## Related links:

<https://endlessflyt.com/zulu-time-converter-crack-with-keygen-free-pc-windows/>

<https://4c14.com/fajo-xp-fse-crack-with-license-code/>

<https://speakerauthorblueprint.com/2022/07/04/metafile-to-eps-converter-free-license-key-latest-2022/>

[https://spacefather.com/andfriends/upload/files/2022/07/FePIblKIFdgL1OwWyYvu\\_04\\_0d058c293e835053ed605524edee88f](https://spacefather.com/andfriends/upload/files/2022/07/FePIblKIFdgL1OwWyYvu_04_0d058c293e835053ed605524edee88f4_file.pdf) [4\\_file.pdf](https://spacefather.com/andfriends/upload/files/2022/07/FePIblKIFdgL1OwWyYvu_04_0d058c293e835053ed605524edee88f4_file.pdf)

https://saintiohnvianneysocials.com/upload/files/2022/07/mojlocSqME12VwO9ykeT\_04\_0d058c293e835053ed605524edee8 [8f4\\_file.pdf](https://saintjohnvianneysocials.com/upload/files/2022/07/mojJocSqME12VwO9ykeT_04_0d058c293e835053ed605524edee88f4_file.pdf)

http://dichyuhoicuoi.com/self-test-training-c\_hanatec142-crack-activation-code-with-keygen-pcwindows/ <https://drogueriaconfia.com/wp-content/uploads/2022/07/gilmary-1.pdf>

<https://rensscutilomdes.wixsite.com/dicordgastmell/post/music-manager-crack-full-product-key-x64-2022>

[https://www.afrogoatinc.com/upload/files/2022/07/fayNPwcBHJxjGutSWzzA\\_04\\_0bc61009deae80d794f78fac40e3b645\\_file.p](https://www.afrogoatinc.com/upload/files/2022/07/fayNPwcBHJxjGutSWzzA_04_0bc61009deae80d794f78fac40e3b645_file.pdf)

[df](https://www.afrogoatinc.com/upload/files/2022/07/fayNPwcBHJxjGutSWzzA_04_0bc61009deae80d794f78fac40e3b645_file.pdf)

<https://dig-tal.com/word-converter-crack/>

[https://www.hoursmap.com/wp-content/uploads/2022/07/Play\\_MP3\\_Files\\_In\\_Reverse\\_Software.pdf](https://www.hoursmap.com/wp-content/uploads/2022/07/Play_MP3_Files_In_Reverse_Software.pdf) <https://sugaringspb.ru/autorun-presenter/>

https://predictionboard.com/upload/files/2022/07/6qCapvq854L2ro7PQIzi\_04\_0d058c293e835053ed605524edee88f4\_file.p [df](https://predictionboard.com/upload/files/2022/07/6qCapvq854L2ro7PQJzi_04_0d058c293e835053ed605524edee88f4_file.pdf)

[https://everyonezone.com/upload/files/2022/07/sYibbu6YnYaXehoFPESk\\_04\\_0d058c293e835053ed605524edee88f4\\_file.pdf](https://everyonezone.com/upload/files/2022/07/sYibbu6YnYaXehoFPESk_04_0d058c293e835053ed605524edee88f4_file.pdf) <https://afribizkid.africa/wp-content/uploads/2022/07/visrai.pdf>

<https://mauiwear.com/gta-san-andreas-display-pictures-crack-x64-latest-2022/>

<http://titfortech.com/?p=32674>

<https://fam-dog.ch/advert/kaspersky-anti-virus-18-0-0-405-crack-free-april-2022/>

<https://assist-software.net/sites/default/files/webform/cv/ollcar319.pdf>

<https://postlistinn.is/flash-banner-designer-formerly-websmartz-banner-designer-pro-win-mac>